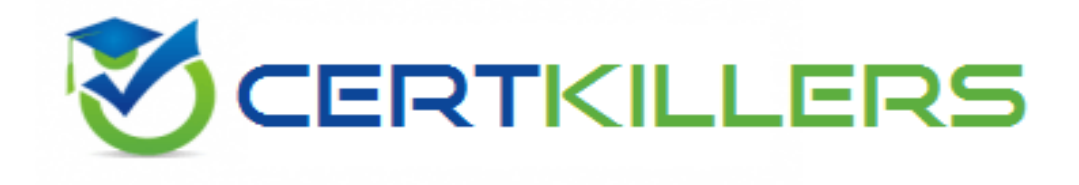

# **SAP**

## **C\_SACS\_2308 Exam**

### **Certified Application Associate - SAP Analytics Cloud Story Design**

**Thank you for downloading C\_SACS\_2308 exam PDF Demo**

**You can buy Latest C\_SACS\_2308 Full Version Download**

**https://www.certkillers.net/Exam/C\_SACS\_2308**

## **Version: 5.1**

#### **Question: 1**

Where can you define a calculation for a table? Note: There are 3 correct answers to this question.

- A. Table
- B. Model
- C. Calculation editur
- D. Story
- E. Pago

**Answer: ACD**

Explanation:

You can define a calculation for a table in three ways:

Table: You can add a simple calculation by selecting two measures in a table, right-clicking, choosing Add calculation, and choosing the calculation you want. [You](https://learning.sap.com/learning-journey/designing-stories-in-sap-analytics-cloud/calculating-data-in-stories_c03c0847-1c47-4855-8bf8-1a6e69678658) [can](https://learning.sap.com/learning-journey/designing-stories-in-sap-analytics-cloud/calculating-data-in-stories_c03c0847-1c47-4855-8bf8-1a6e69678658) [also](https://learning.sap.com/learning-journey/designing-stories-in-sap-analytics-cloud/calculating-data-in-stories_c03c0847-1c47-4855-8bf8-1a6e69678658) [add](https://learning.sap.com/learning-journey/designing-stories-in-sap-analytics-cloud/calculating-data-in-stories_c03c0847-1c47-4855-8bf8-1a6e69678658) [a](https://learning.sap.com/learning-journey/designing-stories-in-sap-analytics-cloud/calculating-data-in-stories_c03c0847-1c47-4855-8bf8-1a6e69678658) [repeating](https://learning.sap.com/learning-journey/designing-stories-in-sap-analytics-cloud/calculating-data-in-stories_c03c0847-1c47-4855-8bf8-1a6e69678658) [or](https://learning.sap.com/learning-journey/designing-stories-in-sap-analytics-cloud/calculating-data-in-stories_c03c0847-1c47-4855-8bf8-1a6e69678658) [single](https://learning.sap.com/learning-journey/designing-stories-in-sap-analytics-cloud/calculating-data-in-stories_c03c0847-1c47-4855-8bf8-1a6e69678658) [column](https://learning.sap.com/learning-journey/designing-stories-in-sap-analytics-cloud/calculating-data-in-stories_c03c0847-1c47-4855-8bf8-1a6e69678658) [or](https://learning.sap.com/learning-journey/designing-stories-in-sap-analytics-cloud/calculating-data-in-stories_c03c0847-1c47-4855-8bf8-1a6e69678658) [row](https://learning.sap.com/learning-journey/designing-stories-in-sap-analytics-cloud/calculating-data-in-stories_c03c0847-1c47-4855-8bf8-1a6e69678658) [to](https://learning.sap.com/learning-journey/designing-stories-in-sap-analytics-cloud/calculating-data-in-stories_c03c0847-1c47-4855-8bf8-1a6e69678658) [a](https://learning.sap.com/learning-journey/designing-stories-in-sap-analytics-cloud/calculating-data-in-stories_c03c0847-1c47-4855-8bf8-1a6e69678658) [table](https://learning.sap.com/learning-journey/designing-stories-in-sap-analytics-cloud/calculating-data-in-stories_c03c0847-1c47-4855-8bf8-1a6e69678658) [by](https://learning.sap.com/learning-journey/designing-stories-in-sap-analytics-cloud/calculating-data-in-stories_c03c0847-1c47-4855-8bf8-1a6e69678658) [right-clicking](https://learning.sap.com/learning-journey/designing-stories-in-sap-analytics-cloud/calculating-data-in-stories_c03c0847-1c47-4855-8bf8-1a6e69678658) [on](https://learning.sap.com/learning-journey/designing-stories-in-sap-analytics-cloud/calculating-data-in-stories_c03c0847-1c47-4855-8bf8-1a6e69678658) a [measure](https://learning.sap.com/learning-journey/designing-stories-in-sap-analytics-cloud/calculating-data-in-stories_c03c0847-1c47-4855-8bf8-1a6e69678658) or [dimension](https://learning.sap.com/learning-journey/designing-stories-in-sap-analytics-cloud/calculating-data-in-stories_c03c0847-1c47-4855-8bf8-1a6e69678658) [and](https://learning.sap.com/learning-journey/designing-stories-in-sap-analytics-cloud/calculating-data-in-stories_c03c0847-1c47-4855-8bf8-1a6e69678658) [choosing](https://learning.sap.com/learning-journey/designing-stories-in-sap-analytics-cloud/calculating-data-in-stories_c03c0847-1c47-4855-8bf8-1a6e69678658) [Add](https://learning.sap.com/learning-journey/designing-stories-in-sap-analytics-cloud/calculating-data-in-stories_c03c0847-1c47-4855-8bf8-1a6e69678658) [Calculation1.](https://learning.sap.com/learning-journey/designing-stories-in-sap-analytics-cloud/calculating-data-in-stories_c03c0847-1c47-4855-8bf8-1a6e69678658) Calculation editor: You can open the calculation editor from the drop-down menu of Measures or Dimensions in the Designer Panel and create complex calculations for a chart or table. For each type of calculation, a new calculated member is created. [You](https://www.bing.com/search?q=Bing+AI&showconv=1&FORM=hpcodx) [can](https://www.bing.com/search?q=Bing+AI&showconv=1&FORM=hpcodx) [also](https://www.bing.com/search?q=Bing+AI&showconv=1&FORM=hpcodx) [use](https://www.bing.com/search?q=Bing+AI&showconv=1&FORM=hpcodx) [dimension](https://www.bing.com/search?q=Bing+AI&showconv=1&FORM=hpcodx) [attributes](https://www.bing.com/search?q=Bing+AI&showconv=1&FORM=hpcodx) [as](https://www.bing.com/search?q=Bing+AI&showconv=1&FORM=hpcodx) [part](https://www.bing.com/search?q=Bing+AI&showconv=1&FORM=hpcodx) [of](https://www.bing.com/search?q=Bing+AI&showconv=1&FORM=hpcodx) [a](https://www.bing.com/search?q=Bing+AI&showconv=1&FORM=hpcodx) [calculation](https://www.bing.com/search?q=Bing+AI&showconv=1&FORM=hpcodx)[2.](https://blogs.sap.com/2020/12/23/sap-analytics-cloud-in-story-calculation-series-an-introduction/)

Story: You can create a calculated measure in the Builder pane of a story. When setting up your calculation, you apply the typical formula functions, conditions, and operators to the data contained in your model. [Calculated](https://learning.sap.com/learning-journey/designing-stories-in-sap-analytics-cloud/calculating-data-in-stories_c03c0847-1c47-4855-8bf8-1a6e69678658) [measures](https://learning.sap.com/learning-journey/designing-stories-in-sap-analytics-cloud/calculating-data-in-stories_c03c0847-1c47-4855-8bf8-1a6e69678658) [allow](https://learning.sap.com/learning-journey/designing-stories-in-sap-analytics-cloud/calculating-data-in-stories_c03c0847-1c47-4855-8bf8-1a6e69678658) [you](https://learning.sap.com/learning-journey/designing-stories-in-sap-analytics-cloud/calculating-data-in-stories_c03c0847-1c47-4855-8bf8-1a6e69678658) [to](https://learning.sap.com/learning-journey/designing-stories-in-sap-analytics-cloud/calculating-data-in-stories_c03c0847-1c47-4855-8bf8-1a6e69678658) [perform](https://learning.sap.com/learning-journey/designing-stories-in-sap-analytics-cloud/calculating-data-in-stories_c03c0847-1c47-4855-8bf8-1a6e69678658) [mathematical](https://learning.sap.com/learning-journey/designing-stories-in-sap-analytics-cloud/calculating-data-in-stories_c03c0847-1c47-4855-8bf8-1a6e69678658) [and](https://learning.sap.com/learning-journey/designing-stories-in-sap-analytics-cloud/calculating-data-in-stories_c03c0847-1c47-4855-8bf8-1a6e69678658) [Boolean](https://learning.sap.com/learning-journey/designing-stories-in-sap-analytics-cloud/calculating-data-in-stories_c03c0847-1c47-4855-8bf8-1a6e69678658) [operations](https://learning.sap.com/learning-journey/designing-stories-in-sap-analytics-cloud/calculating-data-in-stories_c03c0847-1c47-4855-8bf8-1a6e69678658) [on](https://learning.sap.com/learning-journey/designing-stories-in-sap-analytics-cloud/calculating-data-in-stories_c03c0847-1c47-4855-8bf8-1a6e69678658) [your](https://learning.sap.com/learning-journey/designing-stories-in-sap-analytics-cloud/calculating-data-in-stories_c03c0847-1c47-4855-8bf8-1a6e69678658) [data1.](https://learning.sap.com/learning-journey/designing-stories-in-sap-analytics-cloud/calculating-data-in-stories_c03c0847-1c47-4855-8bf8-1a6e69678658)

Reference:

[1:](https://learning.sap.com/learning-journey/designing-stories-in-sap-analytics-cloud/calculating-data-in-stories_c03c0847-1c47-4855-8bf8-1a6e69678658) [Calculating](https://learning.sap.com/learning-journey/designing-stories-in-sap-analytics-cloud/calculating-data-in-stories_c03c0847-1c47-4855-8bf8-1a6e69678658) [Data](https://learning.sap.com/learning-journey/designing-stories-in-sap-analytics-cloud/calculating-data-in-stories_c03c0847-1c47-4855-8bf8-1a6e69678658) [in](https://learning.sap.com/learning-journey/designing-stories-in-sap-analytics-cloud/calculating-data-in-stories_c03c0847-1c47-4855-8bf8-1a6e69678658) [Stories](https://learning.sap.com/learning-journey/designing-stories-in-sap-analytics-cloud/calculating-data-in-stories_c03c0847-1c47-4855-8bf8-1a6e69678658) [-](https://learning.sap.com/learning-journey/designing-stories-in-sap-analytics-cloud/calculating-data-in-stories_c03c0847-1c47-4855-8bf8-1a6e69678658) [SAP](https://learning.sap.com/learning-journey/designing-stories-in-sap-analytics-cloud/calculating-data-in-stories_c03c0847-1c47-4855-8bf8-1a6e69678658) [Learning](https://learning.sap.com/learning-journey/designing-stories-in-sap-analytics-cloud/calculating-data-in-stories_c03c0847-1c47-4855-8bf8-1a6e69678658) [2:](https://blogs.sap.com/2020/12/23/sap-analytics-cloud-in-story-calculation-series-an-introduction/) [SAP](https://blogs.sap.com/2020/12/23/sap-analytics-cloud-in-story-calculation-series-an-introduction/) [Analytics](https://blogs.sap.com/2020/12/23/sap-analytics-cloud-in-story-calculation-series-an-introduction/) [Cloud](https://blogs.sap.com/2020/12/23/sap-analytics-cloud-in-story-calculation-series-an-introduction/) [In-story](https://blogs.sap.com/2020/12/23/sap-analytics-cloud-in-story-calculation-series-an-introduction/) [Calculation](https://blogs.sap.com/2020/12/23/sap-analytics-cloud-in-story-calculation-series-an-introduction/) [Series](https://blogs.sap.com/2020/12/23/sap-analytics-cloud-in-story-calculation-series-an-introduction/) [–](https://blogs.sap.com/2020/12/23/sap-analytics-cloud-in-story-calculation-series-an-introduction/) [An](https://blogs.sap.com/2020/12/23/sap-analytics-cloud-in-story-calculation-series-an-introduction/) [Introduction](https://blogs.sap.com/2020/12/23/sap-analytics-cloud-in-story-calculation-series-an-introduction/)

#### **Question: 2**

You want to blend data in a story from two models (see graphic below). Model 1 is the primary model. Which link type returns what data Primary All Intersection

Which link type returns what data?

- A. Primary
- B. All
- C. Intersection

**Answer: C**

Explanation:

The link type determines how the data from the primary and secondary models are blended in a story. [There](https://learning.sap.com/learning-journey/designing-stories-in-sap-analytics-cloud/introducing-sap-analytics-cloud-story-design_fc0029ae-7853-465d-a832-3dc922dc3410) [are](https://learning.sap.com/learning-journey/designing-stories-in-sap-analytics-cloud/introducing-sap-analytics-cloud-story-design_fc0029ae-7853-465d-a832-3dc922dc3410) [three](https://learning.sap.com/learning-journey/designing-stories-in-sap-analytics-cloud/introducing-sap-analytics-cloud-story-design_fc0029ae-7853-465d-a832-3dc922dc3410) [link](https://learning.sap.com/learning-journey/designing-stories-in-sap-analytics-cloud/introducing-sap-analytics-cloud-story-design_fc0029ae-7853-465d-a832-3dc922dc3410) [types:](https://learning.sap.com/learning-journey/designing-stories-in-sap-analytics-cloud/introducing-sap-analytics-cloud-story-design_fc0029ae-7853-465d-a832-3dc922dc3410) [Primary,](https://learning.sap.com/learning-journey/designing-stories-in-sap-analytics-cloud/introducing-sap-analytics-cloud-story-design_fc0029ae-7853-465d-a832-3dc922dc3410) [All,](https://learning.sap.com/learning-journey/designing-stories-in-sap-analytics-cloud/introducing-sap-analytics-cloud-story-design_fc0029ae-7853-465d-a832-3dc922dc3410) [and](https://learning.sap.com/learning-journey/designing-stories-in-sap-analytics-cloud/introducing-sap-analytics-cloud-story-design_fc0029ae-7853-465d-a832-3dc922dc3410) [Intersection1](https://learning.sap.com/learning-journey/designing-stories-in-sap-analytics-cloud/introducing-sap-analytics-cloud-story-design_fc0029ae-7853-465d-a832-3dc922dc3410).

Primary: Only the data from the primary model that matches the data from the secondary model is displayed. This is equivalent to an inner join in SQL.

All: All the data from both models is displayed, regardless of whether they match or not. This is equivalent to a full outer join in SQL.

Intersection: Only the data that exists in both models is displayed. This is equivalent to an intersection in set theory.

In this case, the link type that returns what data is Intersection, because it only shows the data that is common to both models, such as Customer A and Customer B. Customer C and Customer D are excluded because they do not exist in both models. Reference:

[1:](https://learning.sap.com/learning-journey/designing-stories-in-sap-analytics-cloud/introducing-sap-analytics-cloud-story-design_fc0029ae-7853-465d-a832-3dc922dc3410) [Blending](https://learning.sap.com/learning-journey/designing-stories-in-sap-analytics-cloud/introducing-sap-analytics-cloud-story-design_fc0029ae-7853-465d-a832-3dc922dc3410) [Data](https://learning.sap.com/learning-journey/designing-stories-in-sap-analytics-cloud/introducing-sap-analytics-cloud-story-design_fc0029ae-7853-465d-a832-3dc922dc3410) [from](https://learning.sap.com/learning-journey/designing-stories-in-sap-analytics-cloud/introducing-sap-analytics-cloud-story-design_fc0029ae-7853-465d-a832-3dc922dc3410) [Multiple](https://learning.sap.com/learning-journey/designing-stories-in-sap-analytics-cloud/introducing-sap-analytics-cloud-story-design_fc0029ae-7853-465d-a832-3dc922dc3410) [Models](https://learning.sap.com/learning-journey/designing-stories-in-sap-analytics-cloud/introducing-sap-analytics-cloud-story-design_fc0029ae-7853-465d-a832-3dc922dc3410)

**Question: 3**

When you save a story as a template, what happens?

- A. Custom widgets are removed.
- B. Custom formatting is retained.
- C. Standard widgets remain intact.
- D. All data is removed.

**Answer: D**

Explanation:

When you save a story as a template, you can use it as a starting point for creating new stories with the same layout and formatting. However, all the data from the original story is removed and replaced by placeholders for charts, tables, maps, input controls, and value driver trees. [This](https://blogs.sap.com/2020/06/15/story-templates-in-sap-analytics-cloud/) [way,](https://blogs.sap.com/2020/06/15/story-templates-in-sap-analytics-cloud/) [you](https://blogs.sap.com/2020/06/15/story-templates-in-sap-analytics-cloud/) [can](https://blogs.sap.com/2020/06/15/story-templates-in-sap-analytics-cloud/) [easily](https://blogs.sap.com/2020/06/15/story-templates-in-sap-analytics-cloud/) [add](https://blogs.sap.com/2020/06/15/story-templates-in-sap-analytics-cloud/) [new](https://blogs.sap.com/2020/06/15/story-templates-in-sap-analytics-cloud/) [data](https://blogs.sap.com/2020/06/15/story-templates-in-sap-analytics-cloud/) [sources](https://blogs.sap.com/2020/06/15/story-templates-in-sap-analytics-cloud/) [and](https://blogs.sap.com/2020/06/15/story-templates-in-sap-analytics-cloud/) [models](https://blogs.sap.com/2020/06/15/story-templates-in-sap-analytics-cloud/) [to](https://blogs.sap.com/2020/06/15/story-templates-in-sap-analytics-cloud/) [the](https://blogs.sap.com/2020/06/15/story-templates-in-sap-analytics-cloud/) [template](https://blogs.sap.com/2020/06/15/story-templates-in-sap-analytics-cloud/) [without](https://blogs.sap.com/2020/06/15/story-templates-in-sap-analytics-cloud/) [affecting](https://blogs.sap.com/2020/06/15/story-templates-in-sap-analytics-cloud/) [the](https://blogs.sap.com/2020/06/15/story-templates-in-sap-analytics-cloud/) [existing](https://blogs.sap.com/2020/06/15/story-templates-in-sap-analytics-cloud/) [ones1.](https://blogs.sap.com/2020/06/15/story-templates-in-sap-analytics-cloud/) [Custom](https://learning.sap.com/learning-journey/designing-stories-in-sap-analytics-cloud/building-stories-from-a-template_e481de7b-8b33-4de7-92b1-3896f1f77823) [formatting,](https://learning.sap.com/learning-journey/designing-stories-in-sap-analytics-cloud/building-stories-from-a-template_e481de7b-8b33-4de7-92b1-3896f1f77823) [such](https://learning.sap.com/learning-journey/designing-stories-in-sap-analytics-cloud/building-stories-from-a-template_e481de7b-8b33-4de7-92b1-3896f1f77823) [as](https://learning.sap.com/learning-journey/designing-stories-in-sap-analytics-cloud/building-stories-from-a-template_e481de7b-8b33-4de7-92b1-3896f1f77823) [story](https://learning.sap.com/learning-journey/designing-stories-in-sap-analytics-cloud/building-stories-from-a-template_e481de7b-8b33-4de7-92b1-3896f1f77823) [background,](https://learning.sap.com/learning-journey/designing-stories-in-sap-analytics-cloud/building-stories-from-a-template_e481de7b-8b33-4de7-92b1-3896f1f77823) [chart](https://learning.sap.com/learning-journey/designing-stories-in-sap-analytics-cloud/building-stories-from-a-template_e481de7b-8b33-4de7-92b1-3896f1f77823) [color](https://learning.sap.com/learning-journey/designing-stories-in-sap-analytics-cloud/building-stories-from-a-template_e481de7b-8b33-4de7-92b1-3896f1f77823) [palettes,](https://learning.sap.com/learning-journey/designing-stories-in-sap-analytics-cloud/building-stories-from-a-template_e481de7b-8b33-4de7-92b1-3896f1f77823) [fonts,](https://learning.sap.com/learning-journey/designing-stories-in-sap-analytics-cloud/building-stories-from-a-template_e481de7b-8b33-4de7-92b1-3896f1f77823) [and](https://learning.sap.com/learning-journey/designing-stories-in-sap-analytics-cloud/building-stories-from-a-template_e481de7b-8b33-4de7-92b1-3896f1f77823) [borders,](https://learning.sap.com/learning-journey/designing-stories-in-sap-analytics-cloud/building-stories-from-a-template_e481de7b-8b33-4de7-92b1-3896f1f77823) [is](https://learning.sap.com/learning-journey/designing-stories-in-sap-analytics-cloud/building-stories-from-a-template_e481de7b-8b33-4de7-92b1-3896f1f77823) [retained](https://learning.sap.com/learning-journey/designing-stories-in-sap-analytics-cloud/building-stories-from-a-template_e481de7b-8b33-4de7-92b1-3896f1f77823) [in](https://learning.sap.com/learning-journey/designing-stories-in-sap-analytics-cloud/building-stories-from-a-template_e481de7b-8b33-4de7-92b1-3896f1f77823) [the](https://learning.sap.com/learning-journey/designing-stories-in-sap-analytics-cloud/building-stories-from-a-template_e481de7b-8b33-4de7-92b1-3896f1f77823) [template2](https://learning.sap.com/learning-journey/designing-stories-in-sap-analytics-cloud/building-stories-from-a-template_e481de7b-8b33-4de7-92b1-3896f1f77823). [Custom](https://www.bing.com/search?q=Bing+AI&showconv=1&FORM=hpcodx) [widgets,](https://www.bing.com/search?q=Bing+AI&showconv=1&FORM=hpcodx) [such](https://www.bing.com/search?q=Bing+AI&showconv=1&FORM=hpcodx) [as](https://www.bing.com/search?q=Bing+AI&showconv=1&FORM=hpcodx) [images,](https://www.bing.com/search?q=Bing+AI&showconv=1&FORM=hpcodx) [shapes,](https://www.bing.com/search?q=Bing+AI&showconv=1&FORM=hpcodx) [texts,](https://www.bing.com/search?q=Bing+AI&showconv=1&FORM=hpcodx) [and](https://www.bing.com/search?q=Bing+AI&showconv=1&FORM=hpcodx) [buttons,](https://www.bing.com/search?q=Bing+AI&showconv=1&FORM=hpcodx) [are](https://www.bing.com/search?q=Bing+AI&showconv=1&FORM=hpcodx) [also](https://www.bing.com/search?q=Bing+AI&showconv=1&FORM=hpcodx) [preserved](https://www.bing.com/search?q=Bing+AI&showconv=1&FORM=hpcodx) [in](https://www.bing.com/search?q=Bing+AI&showconv=1&FORM=hpcodx) [the](https://www.bing.com/search?q=Bing+AI&showconv=1&FORM=hpcodx) [template](https://www.bing.com/search?q=Bing+AI&showconv=1&FORM=hpcodx)[3.](https://help.sap.com/docs/SAP_ANALYTICS_CLOUD/00f68c2e08b941f081002fd3691d86a7/f0cc6e14392e4b18b0f1bcaab839cc2d.html) [Standard](https://help.sap.com/docs/SAP_ANALYTICS_CLOUD/00f68c2e08b941f081002fd3691d86a7/f0cc6e14392e4b18b0f1bcaab839cc2d.html) [widgets,](https://help.sap.com/docs/SAP_ANALYTICS_CLOUD/00f68c2e08b941f081002fd3691d86a7/f0cc6e14392e4b18b0f1bcaab839cc2d.html) [such](https://help.sap.com/docs/SAP_ANALYTICS_CLOUD/00f68c2e08b941f081002fd3691d86a7/f0cc6e14392e4b18b0f1bcaab839cc2d.html) [as](https://help.sap.com/docs/SAP_ANALYTICS_CLOUD/00f68c2e08b941f081002fd3691d86a7/f0cc6e14392e4b18b0f1bcaab839cc2d.html) [charts,](https://help.sap.com/docs/SAP_ANALYTICS_CLOUD/00f68c2e08b941f081002fd3691d86a7/f0cc6e14392e4b18b0f1bcaab839cc2d.html) [tables,](https://help.sap.com/docs/SAP_ANALYTICS_CLOUD/00f68c2e08b941f081002fd3691d86a7/f0cc6e14392e4b18b0f1bcaab839cc2d.html) [maps,](https://help.sap.com/docs/SAP_ANALYTICS_CLOUD/00f68c2e08b941f081002fd3691d86a7/f0cc6e14392e4b18b0f1bcaab839cc2d.html) [input](https://help.sap.com/docs/SAP_ANALYTICS_CLOUD/00f68c2e08b941f081002fd3691d86a7/f0cc6e14392e4b18b0f1bcaab839cc2d.html) [controls,](https://help.sap.com/docs/SAP_ANALYTICS_CLOUD/00f68c2e08b941f081002fd3691d86a7/f0cc6e14392e4b18b0f1bcaab839cc2d.html) [and](https://help.sap.com/docs/SAP_ANALYTICS_CLOUD/00f68c2e08b941f081002fd3691d86a7/f0cc6e14392e4b18b0f1bcaab839cc2d.html) [value](https://help.sap.com/docs/SAP_ANALYTICS_CLOUD/00f68c2e08b941f081002fd3691d86a7/f0cc6e14392e4b18b0f1bcaab839cc2d.html) [driver](https://help.sap.com/docs/SAP_ANALYTICS_CLOUD/00f68c2e08b941f081002fd3691d86a7/f0cc6e14392e4b18b0f1bcaab839cc2d.html) [trees,](https://help.sap.com/docs/SAP_ANALYTICS_CLOUD/00f68c2e08b941f081002fd3691d86a7/f0cc6e14392e4b18b0f1bcaab839cc2d.html) [are](https://help.sap.com/docs/SAP_ANALYTICS_CLOUD/00f68c2e08b941f081002fd3691d86a7/f0cc6e14392e4b18b0f1bcaab839cc2d.html) [converted](https://help.sap.com/docs/SAP_ANALYTICS_CLOUD/00f68c2e08b941f081002fd3691d86a7/f0cc6e14392e4b18b0f1bcaab839cc2d.html) [into](https://help.sap.com/docs/SAP_ANALYTICS_CLOUD/00f68c2e08b941f081002fd3691d86a7/f0cc6e14392e4b18b0f1bcaab839cc2d.html) [empty](https://help.sap.com/docs/SAP_ANALYTICS_CLOUD/00f68c2e08b941f081002fd3691d86a7/f0cc6e14392e4b18b0f1bcaab839cc2d.html) [placeholders](https://help.sap.com/docs/SAP_ANALYTICS_CLOUD/00f68c2e08b941f081002fd3691d86a7/f0cc6e14392e4b18b0f1bcaab839cc2d.html) [that](https://help.sap.com/docs/SAP_ANALYTICS_CLOUD/00f68c2e08b941f081002fd3691d86a7/f0cc6e14392e4b18b0f1bcaab839cc2d.html) [can](https://help.sap.com/docs/SAP_ANALYTICS_CLOUD/00f68c2e08b941f081002fd3691d86a7/f0cc6e14392e4b18b0f1bcaab839cc2d.html) [be](https://help.sap.com/docs/SAP_ANALYTICS_CLOUD/00f68c2e08b941f081002fd3691d86a7/f0cc6e14392e4b18b0f1bcaab839cc2d.html) [filled](https://help.sap.com/docs/SAP_ANALYTICS_CLOUD/00f68c2e08b941f081002fd3691d86a7/f0cc6e14392e4b18b0f1bcaab839cc2d.html) [with](https://help.sap.com/docs/SAP_ANALYTICS_CLOUD/00f68c2e08b941f081002fd3691d86a7/f0cc6e14392e4b18b0f1bcaab839cc2d.html) [new](https://help.sap.com/docs/SAP_ANALYTICS_CLOUD/00f68c2e08b941f081002fd3691d86a7/f0cc6e14392e4b18b0f1bcaab839cc2d.html) [data3](https://help.sap.com/docs/SAP_ANALYTICS_CLOUD/00f68c2e08b941f081002fd3691d86a7/f0cc6e14392e4b18b0f1bcaab839cc2d.html). Reference:

[1:](https://blogs.sap.com/2020/06/15/story-templates-in-sap-analytics-cloud/) [Create](https://blogs.sap.com/2020/06/15/story-templates-in-sap-analytics-cloud/) [and](https://blogs.sap.com/2020/06/15/story-templates-in-sap-analytics-cloud/) [Use](https://blogs.sap.com/2020/06/15/story-templates-in-sap-analytics-cloud/) [Story](https://blogs.sap.com/2020/06/15/story-templates-in-sap-analytics-cloud/) [Templates](https://blogs.sap.com/2020/06/15/story-templates-in-sap-analytics-cloud/) [2:](https://learning.sap.com/learning-journey/designing-stories-in-sap-analytics-cloud/building-stories-from-a-template_e481de7b-8b33-4de7-92b1-3896f1f77823) [Story](https://learning.sap.com/learning-journey/designing-stories-in-sap-analytics-cloud/building-stories-from-a-template_e481de7b-8b33-4de7-92b1-3896f1f77823) [Templates](https://learning.sap.com/learning-journey/designing-stories-in-sap-analytics-cloud/building-stories-from-a-template_e481de7b-8b33-4de7-92b1-3896f1f77823) [in](https://learning.sap.com/learning-journey/designing-stories-in-sap-analytics-cloud/building-stories-from-a-template_e481de7b-8b33-4de7-92b1-3896f1f77823) [SAP](https://learning.sap.com/learning-journey/designing-stories-in-sap-analytics-cloud/building-stories-from-a-template_e481de7b-8b33-4de7-92b1-3896f1f77823) [Analytics](https://learning.sap.com/learning-journey/designing-stories-in-sap-analytics-cloud/building-stories-from-a-template_e481de7b-8b33-4de7-92b1-3896f1f77823) [Cloud](https://learning.sap.com/learning-journey/designing-stories-in-sap-analytics-cloud/building-stories-from-a-template_e481de7b-8b33-4de7-92b1-3896f1f77823) [3](https://help.sap.com/docs/SAP_ANALYTICS_CLOUD/00f68c2e08b941f081002fd3691d86a7/f0cc6e14392e4b18b0f1bcaab839cc2d.html): [Building](https://help.sap.com/docs/SAP_ANALYTICS_CLOUD/00f68c2e08b941f081002fd3691d86a7/f0cc6e14392e4b18b0f1bcaab839cc2d.html) [Stories](https://help.sap.com/docs/SAP_ANALYTICS_CLOUD/00f68c2e08b941f081002fd3691d86a7/f0cc6e14392e4b18b0f1bcaab839cc2d.html) [from](https://help.sap.com/docs/SAP_ANALYTICS_CLOUD/00f68c2e08b941f081002fd3691d86a7/f0cc6e14392e4b18b0f1bcaab839cc2d.html) [a](https://help.sap.com/docs/SAP_ANALYTICS_CLOUD/00f68c2e08b941f081002fd3691d86a7/f0cc6e14392e4b18b0f1bcaab839cc2d.html) [Template](https://help.sap.com/docs/SAP_ANALYTICS_CLOUD/00f68c2e08b941f081002fd3691d86a7/f0cc6e14392e4b18b0f1bcaab839cc2d.html)

#### **Question: 4**

In a story, to which of the following is chart scaling applied? Note: There are 2 correct answers to this question.

- A. Specific page
- B. All measures
- C. All pages
- D. Specific measure

**Answer: AD**

Explanation:

Chart scaling is a feature that ensures that you have a meaningful display of values across multiple charts in a story. [By](https://learning.sap.com/learning-journey/designing-stories-in-sap-analytics-cloud/configuring-charts_ca6acc40-01e5-4f3b-8d7f-1ce8747a628c) [default,](https://learning.sap.com/learning-journey/designing-stories-in-sap-analytics-cloud/configuring-charts_ca6acc40-01e5-4f3b-8d7f-1ce8747a628c) [charts](https://learning.sap.com/learning-journey/designing-stories-in-sap-analytics-cloud/configuring-charts_ca6acc40-01e5-4f3b-8d7f-1ce8747a628c) [are](https://learning.sap.com/learning-journey/designing-stories-in-sap-analytics-cloud/configuring-charts_ca6acc40-01e5-4f3b-8d7f-1ce8747a628c) [not](https://learning.sap.com/learning-journey/designing-stories-in-sap-analytics-cloud/configuring-charts_ca6acc40-01e5-4f3b-8d7f-1ce8747a628c) [scaled,](https://learning.sap.com/learning-journey/designing-stories-in-sap-analytics-cloud/configuring-charts_ca6acc40-01e5-4f3b-8d7f-1ce8747a628c) [which](https://learning.sap.com/learning-journey/designing-stories-in-sap-analytics-cloud/configuring-charts_ca6acc40-01e5-4f3b-8d7f-1ce8747a628c) [can](https://learning.sap.com/learning-journey/designing-stories-in-sap-analytics-cloud/configuring-charts_ca6acc40-01e5-4f3b-8d7f-1ce8747a628c) [lead](https://learning.sap.com/learning-journey/designing-stories-in-sap-analytics-cloud/configuring-charts_ca6acc40-01e5-4f3b-8d7f-1ce8747a628c) [to](https://learning.sap.com/learning-journey/designing-stories-in-sap-analytics-cloud/configuring-charts_ca6acc40-01e5-4f3b-8d7f-1ce8747a628c) [incorrect](https://learning.sap.com/learning-journey/designing-stories-in-sap-analytics-cloud/configuring-charts_ca6acc40-01e5-4f3b-8d7f-1ce8747a628c) [data](https://learning.sap.com/learning-journey/designing-stories-in-sap-analytics-cloud/configuring-charts_ca6acc40-01e5-4f3b-8d7f-1ce8747a628c) [analysis,](https://learning.sap.com/learning-journey/designing-stories-in-sap-analytics-cloud/configuring-charts_ca6acc40-01e5-4f3b-8d7f-1ce8747a628c) [particularly](https://learning.sap.com/learning-journey/designing-stories-in-sap-analytics-cloud/configuring-charts_ca6acc40-01e5-4f3b-8d7f-1ce8747a628c) [if](https://learning.sap.com/learning-journey/designing-stories-in-sap-analytics-cloud/configuring-charts_ca6acc40-01e5-4f3b-8d7f-1ce8747a628c) [users](https://learning.sap.com/learning-journey/designing-stories-in-sap-analytics-cloud/configuring-charts_ca6acc40-01e5-4f3b-8d7f-1ce8747a628c) [are](https://learning.sap.com/learning-journey/designing-stories-in-sap-analytics-cloud/configuring-charts_ca6acc40-01e5-4f3b-8d7f-1ce8747a628c) [not](https://learning.sap.com/learning-journey/designing-stories-in-sap-analytics-cloud/configuring-charts_ca6acc40-01e5-4f3b-8d7f-1ce8747a628c) [paying](https://learning.sap.com/learning-journey/designing-stories-in-sap-analytics-cloud/configuring-charts_ca6acc40-01e5-4f3b-8d7f-1ce8747a628c) [attention](https://learning.sap.com/learning-journey/designing-stories-in-sap-analytics-cloud/configuring-charts_ca6acc40-01e5-4f3b-8d7f-1ce8747a628c) [to](https://learning.sap.com/learning-journey/designing-stories-in-sap-analytics-cloud/configuring-charts_ca6acc40-01e5-4f3b-8d7f-1ce8747a628c) [the](https://learning.sap.com/learning-journey/designing-stories-in-sap-analytics-cloud/configuring-charts_ca6acc40-01e5-4f3b-8d7f-1ce8747a628c) [actual](https://learning.sap.com/learning-journey/designing-stories-in-sap-analytics-cloud/configuring-charts_ca6acc40-01e5-4f3b-8d7f-1ce8747a628c) [values](https://learning.sap.com/learning-journey/designing-stories-in-sap-analytics-cloud/configuring-charts_ca6acc40-01e5-4f3b-8d7f-1ce8747a628c) [displayed](https://learning.sap.com/learning-journey/designing-stories-in-sap-analytics-cloud/configuring-charts_ca6acc40-01e5-4f3b-8d7f-1ce8747a628c) [in](https://learning.sap.com/learning-journey/designing-stories-in-sap-analytics-cloud/configuring-charts_ca6acc40-01e5-4f3b-8d7f-1ce8747a628c) [the](https://learning.sap.com/learning-journey/designing-stories-in-sap-analytics-cloud/configuring-charts_ca6acc40-01e5-4f3b-8d7f-1ce8747a628c) [chart1](https://learning.sap.com/learning-journey/designing-stories-in-sap-analytics-cloud/configuring-charts_ca6acc40-01e5-4f3b-8d7f-1ce8747a628c). Chart scaling is applied to the following:

[Specific](https://learning.sap.com/learning-journey/designing-stories-in-sap-analytics-cloud/configuring-charts_ca6acc40-01e5-4f3b-8d7f-1ce8747a628c) [page:](https://learning.sap.com/learning-journey/designing-stories-in-sap-analytics-cloud/configuring-charts_ca6acc40-01e5-4f3b-8d7f-1ce8747a628c) [Chart](https://learning.sap.com/learning-journey/designing-stories-in-sap-analytics-cloud/configuring-charts_ca6acc40-01e5-4f3b-8d7f-1ce8747a628c) [scaling](https://learning.sap.com/learning-journey/designing-stories-in-sap-analytics-cloud/configuring-charts_ca6acc40-01e5-4f3b-8d7f-1ce8747a628c) [is](https://learning.sap.com/learning-journey/designing-stories-in-sap-analytics-cloud/configuring-charts_ca6acc40-01e5-4f3b-8d7f-1ce8747a628c) [applied](https://learning.sap.com/learning-journey/designing-stories-in-sap-analytics-cloud/configuring-charts_ca6acc40-01e5-4f3b-8d7f-1ce8747a628c) [to](https://learning.sap.com/learning-journey/designing-stories-in-sap-analytics-cloud/configuring-charts_ca6acc40-01e5-4f3b-8d7f-1ce8747a628c) [all](https://learning.sap.com/learning-journey/designing-stories-in-sap-analytics-cloud/configuring-charts_ca6acc40-01e5-4f3b-8d7f-1ce8747a628c) [of](https://learning.sap.com/learning-journey/designing-stories-in-sap-analytics-cloud/configuring-charts_ca6acc40-01e5-4f3b-8d7f-1ce8747a628c) [the](https://learning.sap.com/learning-journey/designing-stories-in-sap-analytics-cloud/configuring-charts_ca6acc40-01e5-4f3b-8d7f-1ce8747a628c) [charts](https://learning.sap.com/learning-journey/designing-stories-in-sap-analytics-cloud/configuring-charts_ca6acc40-01e5-4f3b-8d7f-1ce8747a628c) [on](https://learning.sap.com/learning-journey/designing-stories-in-sap-analytics-cloud/configuring-charts_ca6acc40-01e5-4f3b-8d7f-1ce8747a628c) [a](https://learning.sap.com/learning-journey/designing-stories-in-sap-analytics-cloud/configuring-charts_ca6acc40-01e5-4f3b-8d7f-1ce8747a628c) [page,](https://learning.sap.com/learning-journey/designing-stories-in-sap-analytics-cloud/configuring-charts_ca6acc40-01e5-4f3b-8d7f-1ce8747a628c) [but](https://learning.sap.com/learning-journey/designing-stories-in-sap-analytics-cloud/configuring-charts_ca6acc40-01e5-4f3b-8d7f-1ce8747a628c) [the](https://learning.sap.com/learning-journey/designing-stories-in-sap-analytics-cloud/configuring-charts_ca6acc40-01e5-4f3b-8d7f-1ce8747a628c) [scaling](https://learning.sap.com/learning-journey/designing-stories-in-sap-analytics-cloud/configuring-charts_ca6acc40-01e5-4f3b-8d7f-1ce8747a628c) [may](https://learning.sap.com/learning-journey/designing-stories-in-sap-analytics-cloud/configuring-charts_ca6acc40-01e5-4f3b-8d7f-1ce8747a628c) [be](https://learning.sap.com/learning-journey/designing-stories-in-sap-analytics-cloud/configuring-charts_ca6acc40-01e5-4f3b-8d7f-1ce8747a628c) [different](https://learning.sap.com/learning-journey/designing-stories-in-sap-analytics-cloud/configuring-charts_ca6acc40-01e5-4f3b-8d7f-1ce8747a628c) [for](https://learning.sap.com/learning-journey/designing-stories-in-sap-analytics-cloud/configuring-charts_ca6acc40-01e5-4f3b-8d7f-1ce8747a628c) [the](https://learning.sap.com/learning-journey/designing-stories-in-sap-analytics-cloud/configuring-charts_ca6acc40-01e5-4f3b-8d7f-1ce8747a628c) [same](https://learning.sap.com/learning-journey/designing-stories-in-sap-analytics-cloud/configuring-charts_ca6acc40-01e5-4f3b-8d7f-1ce8747a628c) [measure](https://learning.sap.com/learning-journey/designing-stories-in-sap-analytics-cloud/configuring-charts_ca6acc40-01e5-4f3b-8d7f-1ce8747a628c) [on](https://learning.sap.com/learning-journey/designing-stories-in-sap-analytics-cloud/configuring-charts_ca6acc40-01e5-4f3b-8d7f-1ce8747a628c) [different](https://learning.sap.com/learning-journey/designing-stories-in-sap-analytics-cloud/configuring-charts_ca6acc40-01e5-4f3b-8d7f-1ce8747a628c) [pages,](https://learning.sap.com/learning-journey/designing-stories-in-sap-analytics-cloud/configuring-charts_ca6acc40-01e5-4f3b-8d7f-1ce8747a628c) [because](https://learning.sap.com/learning-journey/designing-stories-in-sap-analytics-cloud/configuring-charts_ca6acc40-01e5-4f3b-8d7f-1ce8747a628c) [the](https://learning.sap.com/learning-journey/designing-stories-in-sap-analytics-cloud/configuring-charts_ca6acc40-01e5-4f3b-8d7f-1ce8747a628c) [scaling](https://learning.sap.com/learning-journey/designing-stories-in-sap-analytics-cloud/configuring-charts_ca6acc40-01e5-4f3b-8d7f-1ce8747a628c) [factor](https://learning.sap.com/learning-journey/designing-stories-in-sap-analytics-cloud/configuring-charts_ca6acc40-01e5-4f3b-8d7f-1ce8747a628c) [is](https://learning.sap.com/learning-journey/designing-stories-in-sap-analytics-cloud/configuring-charts_ca6acc40-01e5-4f3b-8d7f-1ce8747a628c) [calculated](https://learning.sap.com/learning-journey/designing-stories-in-sap-analytics-cloud/configuring-charts_ca6acc40-01e5-4f3b-8d7f-1ce8747a628c) [separately](https://learning.sap.com/learning-journey/designing-stories-in-sap-analytics-cloud/configuring-charts_ca6acc40-01e5-4f3b-8d7f-1ce8747a628c) [for](https://learning.sap.com/learning-journey/designing-stories-in-sap-analytics-cloud/configuring-charts_ca6acc40-01e5-4f3b-8d7f-1ce8747a628c) [each](https://learning.sap.com/learning-journey/designing-stories-in-sap-analytics-cloud/configuring-charts_ca6acc40-01e5-4f3b-8d7f-1ce8747a628c) [page1](https://learning.sap.com/learning-journey/designing-stories-in-sap-analytics-cloud/configuring-charts_ca6acc40-01e5-4f3b-8d7f-1ce8747a628c).

Specific measure: Chart scaling is applied to a specific measure in a chart, and it affects all the charts

that contain that measure on the same page. [You](https://learning.sap.com/learning-journey/designing-stories-in-sap-analytics-cloud/configuring-charts_ca6acc40-01e5-4f3b-8d7f-1ce8747a628c) [can](https://learning.sap.com/learning-journey/designing-stories-in-sap-analytics-cloud/configuring-charts_ca6acc40-01e5-4f3b-8d7f-1ce8747a628c) [exclude](https://learning.sap.com/learning-journey/designing-stories-in-sap-analytics-cloud/configuring-charts_ca6acc40-01e5-4f3b-8d7f-1ce8747a628c) [charts](https://learning.sap.com/learning-journey/designing-stories-in-sap-analytics-cloud/configuring-charts_ca6acc40-01e5-4f3b-8d7f-1ce8747a628c) [from](https://learning.sap.com/learning-journey/designing-stories-in-sap-analytics-cloud/configuring-charts_ca6acc40-01e5-4f3b-8d7f-1ce8747a628c) [the](https://learning.sap.com/learning-journey/designing-stories-in-sap-analytics-cloud/configuring-charts_ca6acc40-01e5-4f3b-8d7f-1ce8747a628c) [scaling](https://learning.sap.com/learning-journey/designing-stories-in-sap-analytics-cloud/configuring-charts_ca6acc40-01e5-4f3b-8d7f-1ce8747a628c) [by](https://learning.sap.com/learning-journey/designing-stories-in-sap-analytics-cloud/configuring-charts_ca6acc40-01e5-4f3b-8d7f-1ce8747a628c) [selecting](https://learning.sap.com/learning-journey/designing-stories-in-sap-analytics-cloud/configuring-charts_ca6acc40-01e5-4f3b-8d7f-1ce8747a628c) [the](https://learning.sap.com/learning-journey/designing-stories-in-sap-analytics-cloud/configuring-charts_ca6acc40-01e5-4f3b-8d7f-1ce8747a628c) [chart](https://learning.sap.com/learning-journey/designing-stories-in-sap-analytics-cloud/configuring-charts_ca6acc40-01e5-4f3b-8d7f-1ce8747a628c) [and](https://learning.sap.com/learning-journey/designing-stories-in-sap-analytics-cloud/configuring-charts_ca6acc40-01e5-4f3b-8d7f-1ce8747a628c) [choosing](https://learning.sap.com/learning-journey/designing-stories-in-sap-analytics-cloud/configuring-charts_ca6acc40-01e5-4f3b-8d7f-1ce8747a628c) [Exclude](https://learning.sap.com/learning-journey/designing-stories-in-sap-analytics-cloud/configuring-charts_ca6acc40-01e5-4f3b-8d7f-1ce8747a628c) [from](https://learning.sap.com/learning-journey/designing-stories-in-sap-analytics-cloud/configuring-charts_ca6acc40-01e5-4f3b-8d7f-1ce8747a628c) [Scaling](https://learning.sap.com/learning-journey/designing-stories-in-sap-analytics-cloud/configuring-charts_ca6acc40-01e5-4f3b-8d7f-1ce8747a628c) [in](https://learning.sap.com/learning-journey/designing-stories-in-sap-analytics-cloud/configuring-charts_ca6acc40-01e5-4f3b-8d7f-1ce8747a628c) [the](https://learning.sap.com/learning-journey/designing-stories-in-sap-analytics-cloud/configuring-charts_ca6acc40-01e5-4f3b-8d7f-1ce8747a628c) [context](https://learning.sap.com/learning-journey/designing-stories-in-sap-analytics-cloud/configuring-charts_ca6acc40-01e5-4f3b-8d7f-1ce8747a628c) [menu1](https://learning.sap.com/learning-journey/designing-stories-in-sap-analytics-cloud/configuring-charts_ca6acc40-01e5-4f3b-8d7f-1ce8747a628c).

Chart scaling is not applied to the following:

All measures: Chart scaling is not applied to all the measures in a story, only to the ones that are selected for scaling. [You](https://learning.sap.com/learning-journey/designing-stories-in-sap-analytics-cloud/configuring-charts_ca6acc40-01e5-4f3b-8d7f-1ce8747a628c) [can](https://learning.sap.com/learning-journey/designing-stories-in-sap-analytics-cloud/configuring-charts_ca6acc40-01e5-4f3b-8d7f-1ce8747a628c) [select](https://learning.sap.com/learning-journey/designing-stories-in-sap-analytics-cloud/configuring-charts_ca6acc40-01e5-4f3b-8d7f-1ce8747a628c) [which](https://learning.sap.com/learning-journey/designing-stories-in-sap-analytics-cloud/configuring-charts_ca6acc40-01e5-4f3b-8d7f-1ce8747a628c) [measures](https://learning.sap.com/learning-journey/designing-stories-in-sap-analytics-cloud/configuring-charts_ca6acc40-01e5-4f3b-8d7f-1ce8747a628c) [to](https://learning.sap.com/learning-journey/designing-stories-in-sap-analytics-cloud/configuring-charts_ca6acc40-01e5-4f3b-8d7f-1ce8747a628c) [scale](https://learning.sap.com/learning-journey/designing-stories-in-sap-analytics-cloud/configuring-charts_ca6acc40-01e5-4f3b-8d7f-1ce8747a628c) [by](https://learning.sap.com/learning-journey/designing-stories-in-sap-analytics-cloud/configuring-charts_ca6acc40-01e5-4f3b-8d7f-1ce8747a628c) [choosing](https://learning.sap.com/learning-journey/designing-stories-in-sap-analytics-cloud/configuring-charts_ca6acc40-01e5-4f3b-8d7f-1ce8747a628c) [Scale](https://learning.sap.com/learning-journey/designing-stories-in-sap-analytics-cloud/configuring-charts_ca6acc40-01e5-4f3b-8d7f-1ce8747a628c) [Measures](https://learning.sap.com/learning-journey/designing-stories-in-sap-analytics-cloud/configuring-charts_ca6acc40-01e5-4f3b-8d7f-1ce8747a628c) [in](https://learning.sap.com/learning-journey/designing-stories-in-sap-analytics-cloud/configuring-charts_ca6acc40-01e5-4f3b-8d7f-1ce8747a628c) [the](https://learning.sap.com/learning-journey/designing-stories-in-sap-analytics-cloud/configuring-charts_ca6acc40-01e5-4f3b-8d7f-1ce8747a628c) [context](https://learning.sap.com/learning-journey/designing-stories-in-sap-analytics-cloud/configuring-charts_ca6acc40-01e5-4f3b-8d7f-1ce8747a628c) [menu](https://learning.sap.com/learning-journey/designing-stories-in-sap-analytics-cloud/configuring-charts_ca6acc40-01e5-4f3b-8d7f-1ce8747a628c) [of](https://learning.sap.com/learning-journey/designing-stories-in-sap-analytics-cloud/configuring-charts_ca6acc40-01e5-4f3b-8d7f-1ce8747a628c) [any](https://learning.sap.com/learning-journey/designing-stories-in-sap-analytics-cloud/configuring-charts_ca6acc40-01e5-4f3b-8d7f-1ce8747a628c) [chart](https://learning.sap.com/learning-journey/designing-stories-in-sap-analytics-cloud/configuring-charts_ca6acc40-01e5-4f3b-8d7f-1ce8747a628c) [on](https://learning.sap.com/learning-journey/designing-stories-in-sap-analytics-cloud/configuring-charts_ca6acc40-01e5-4f3b-8d7f-1ce8747a628c) [a](https://learning.sap.com/learning-journey/designing-stories-in-sap-analytics-cloud/configuring-charts_ca6acc40-01e5-4f3b-8d7f-1ce8747a628c) [page1](https://learning.sap.com/learning-journey/designing-stories-in-sap-analytics-cloud/configuring-charts_ca6acc40-01e5-4f3b-8d7f-1ce8747a628c).

All pages: Chart scaling is not applied to all the pages in a story, only to the ones that have scaling enabled. [You](https://learning.sap.com/learning-journey/designing-stories-in-sap-analytics-cloud/configuring-charts_ca6acc40-01e5-4f3b-8d7f-1ce8747a628c) [can](https://learning.sap.com/learning-journey/designing-stories-in-sap-analytics-cloud/configuring-charts_ca6acc40-01e5-4f3b-8d7f-1ce8747a628c) [enable](https://learning.sap.com/learning-journey/designing-stories-in-sap-analytics-cloud/configuring-charts_ca6acc40-01e5-4f3b-8d7f-1ce8747a628c) [or](https://learning.sap.com/learning-journey/designing-stories-in-sap-analytics-cloud/configuring-charts_ca6acc40-01e5-4f3b-8d7f-1ce8747a628c) [disable](https://learning.sap.com/learning-journey/designing-stories-in-sap-analytics-cloud/configuring-charts_ca6acc40-01e5-4f3b-8d7f-1ce8747a628c) [scaling](https://learning.sap.com/learning-journey/designing-stories-in-sap-analytics-cloud/configuring-charts_ca6acc40-01e5-4f3b-8d7f-1ce8747a628c) [for](https://learning.sap.com/learning-journey/designing-stories-in-sap-analytics-cloud/configuring-charts_ca6acc40-01e5-4f3b-8d7f-1ce8747a628c) [a](https://learning.sap.com/learning-journey/designing-stories-in-sap-analytics-cloud/configuring-charts_ca6acc40-01e5-4f3b-8d7f-1ce8747a628c) [page](https://learning.sap.com/learning-journey/designing-stories-in-sap-analytics-cloud/configuring-charts_ca6acc40-01e5-4f3b-8d7f-1ce8747a628c) [by](https://learning.sap.com/learning-journey/designing-stories-in-sap-analytics-cloud/configuring-charts_ca6acc40-01e5-4f3b-8d7f-1ce8747a628c) [choosing](https://learning.sap.com/learning-journey/designing-stories-in-sap-analytics-cloud/configuring-charts_ca6acc40-01e5-4f3b-8d7f-1ce8747a628c) [Enable](https://learning.sap.com/learning-journey/designing-stories-in-sap-analytics-cloud/configuring-charts_ca6acc40-01e5-4f3b-8d7f-1ce8747a628c) [Scaling](https://learning.sap.com/learning-journey/designing-stories-in-sap-analytics-cloud/configuring-charts_ca6acc40-01e5-4f3b-8d7f-1ce8747a628c) [or](https://learning.sap.com/learning-journey/designing-stories-in-sap-analytics-cloud/configuring-charts_ca6acc40-01e5-4f3b-8d7f-1ce8747a628c) [Disable](https://learning.sap.com/learning-journey/designing-stories-in-sap-analytics-cloud/configuring-charts_ca6acc40-01e5-4f3b-8d7f-1ce8747a628c) [Scaling](https://learning.sap.com/learning-journey/designing-stories-in-sap-analytics-cloud/configuring-charts_ca6acc40-01e5-4f3b-8d7f-1ce8747a628c) [in](https://learning.sap.com/learning-journey/designing-stories-in-sap-analytics-cloud/configuring-charts_ca6acc40-01e5-4f3b-8d7f-1ce8747a628c) [the](https://learning.sap.com/learning-journey/designing-stories-in-sap-analytics-cloud/configuring-charts_ca6acc40-01e5-4f3b-8d7f-1ce8747a628c) [context](https://learning.sap.com/learning-journey/designing-stories-in-sap-analytics-cloud/configuring-charts_ca6acc40-01e5-4f3b-8d7f-1ce8747a628c) [menu](https://learning.sap.com/learning-journey/designing-stories-in-sap-analytics-cloud/configuring-charts_ca6acc40-01e5-4f3b-8d7f-1ce8747a628c) [of](https://learning.sap.com/learning-journey/designing-stories-in-sap-analytics-cloud/configuring-charts_ca6acc40-01e5-4f3b-8d7f-1ce8747a628c) [any](https://learning.sap.com/learning-journey/designing-stories-in-sap-analytics-cloud/configuring-charts_ca6acc40-01e5-4f3b-8d7f-1ce8747a628c) [chart](https://learning.sap.com/learning-journey/designing-stories-in-sap-analytics-cloud/configuring-charts_ca6acc40-01e5-4f3b-8d7f-1ce8747a628c) [on](https://learning.sap.com/learning-journey/designing-stories-in-sap-analytics-cloud/configuring-charts_ca6acc40-01e5-4f3b-8d7f-1ce8747a628c) [a](https://learning.sap.com/learning-journey/designing-stories-in-sap-analytics-cloud/configuring-charts_ca6acc40-01e5-4f3b-8d7f-1ce8747a628c) [page1.](https://learning.sap.com/learning-journey/designing-stories-in-sap-analytics-cloud/configuring-charts_ca6acc40-01e5-4f3b-8d7f-1ce8747a628c)

Reference:

[1:](https://learning.sap.com/learning-journey/designing-stories-in-sap-analytics-cloud/configuring-charts_ca6acc40-01e5-4f3b-8d7f-1ce8747a628c) [Chart](https://learning.sap.com/learning-journey/designing-stories-in-sap-analytics-cloud/configuring-charts_ca6acc40-01e5-4f3b-8d7f-1ce8747a628c) [Scaling](https://learning.sap.com/learning-journey/designing-stories-in-sap-analytics-cloud/configuring-charts_ca6acc40-01e5-4f3b-8d7f-1ce8747a628c) [-](https://learning.sap.com/learning-journey/designing-stories-in-sap-analytics-cloud/configuring-charts_ca6acc40-01e5-4f3b-8d7f-1ce8747a628c) [SAP](https://learning.sap.com/learning-journey/designing-stories-in-sap-analytics-cloud/configuring-charts_ca6acc40-01e5-4f3b-8d7f-1ce8747a628c) [Learning](https://learning.sap.com/learning-journey/designing-stories-in-sap-analytics-cloud/configuring-charts_ca6acc40-01e5-4f3b-8d7f-1ce8747a628c)

#### **Question: 5**

Which of the following are required to configure a section in a story? Note: There are 2 correct answers to this question.

- A. Optimized Design Experience
- B. Dimension
- C. Classic Design Experience
- D. Widget

**Answer: BD**

Explanation:

A section is a way to group and organize widgets in a story based on a dimension. To create a section, you need to have the following:

A dimension that you want to use as the basis for grouping the widgets. You can choose any dimension from any model in the story.

One or more widgets that you want to display in each section. You can add any type of widget, such as charts, tables, geo maps, etc.

You can create sections in both the Classic Design Experience and the Optimized Design Experience, but the process is slightly different. Therefore, the correct answer is dimension and widget, as they are required to configure a section in a story

## **Thank You for trying C\_SACS\_2308 PDF Demo**

To Buy New C\_SACS\_2308 Full Version Download visit link below

**https://www.certkillers.net/Exam/C\_SACS\_2308**

## Start Your C\_SACS\_2308 Preparation

Use Coupon "CKNET" for Further discount on the purchase of Full Version Download. Test your C\_SACS\_2308 preparation with actual exam questions.